**Adobe Photoshop 2022 (version 23) Install Crack** 

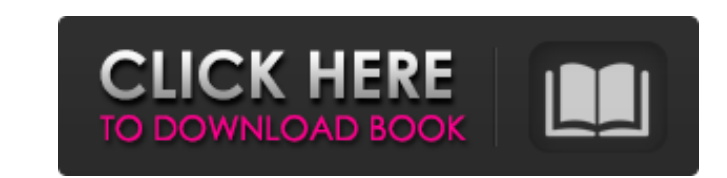

## **Adobe Photoshop 2022 (version 23) License Keygen**

Note For more information on the various graphics file formats, see the sidebar. 1. \*\* Open the image that you want to convert from the other format\*\*. Use a big enough image that you can flip through and see all the detai

# **Adobe Photoshop 2022 (version 23) Serial Number Full Torrent [32|64bit]**

If you want to use Photoshop-like tools in a web browser, check out CSS Design Tools and online HTML editors. Keyboard shortcuts If you want to save time or make large batches of work, there are a number of keyboard shortc selection Ctrl-A - Selects the entire layer or selection Ctrl-Shift-N (new document) - Open a new document) - Open anew document Ctrl-A (select all) - Selects all layers Ctrl-Shift-C (copy selected) - Copies all layers Ctr are the rectangular selection tool (lasso tool or Magic Wand) and the free-form selection tool. Rectangular selection tool One of the most useful selection tools is the Rectangular Selection tool. This tool selects everyth picture, hold down CTRL or press SHIFT. This creates a rectangular selection. Free-form selection tool The free-form selection tool is also quite useful. For a small selection, choose Select -> Free Hand or press Shift + F area you want selected. Note: You can also create a selection using Rectangular Selection tool, Free Hand Selection tool or Lasso tool and edit the selection with Selection tools. Adjusting the brightness and contrast The adjustment layers: Brightness/Contrast, Levels and Curves. Brightness/Contrast - Increases or decreases the brightness of an image. It is useful when you want to brighten or darken an image to make it less or more dark or

## **Adobe Photoshop 2022 (version 23) Crack+ License Keygen**

/\*\* Copyright 2018 Netflix, Inc. \*\* Licensed under the Apache License, Version 2.0 (the "License") \* you may not use this file except in compliance with the License. \* You may obtain a copy of the License at \*\*\*\* Unless re WARRANTIES OR CONDITIONS OF ANY KIND, either express or implied. \* See the License for the specific language governing permissions and \* limitations under the License. \*/ package com.netflix.spinnaker.igor.config import co com.netflix.spinnaker.igor.model.v1.DeploymentBuilder import com.netflix.spinnaker.igor.model.v1.Feature import com.netflix.spinnaker.igor.model.v1.FeatureBuilder import com.netflix.spinnaker.igor.model.v1.State import com com.netflix.spinnaker.igor.model.v1.TriggerType import com.netflix.spinnaker.igor.model.v1.TriggerTypeBuilder import com.netflix.spinnaker.igor.model.v1.TriggerTypeBuilder.TriggerTypeBuilder.TriggerTypeBuilder.TriggerTypeB com.netflix.spinnaker.igor.model.v1.TriggerTypeBuilder.TriggerTypeBuilder import com.netflix.spinnaker.igor.model.v1.TriggerTypeBuilder.TriggerTypeBuilder import com.netflix.spinnaker.igor.model.v1.TriggerTypeBuilder impor

#### **What's New in the Adobe Photoshop 2022 (version 23)?**

Strategies for neuromuscular block assessment: a literature review. Neuromuscular monitoring (NMM) is increasingly common in the perioperative setting in general and specifically in cardiac surgery. As with other diagnosti highlights the various strategies available to assess an optimal neuromuscular block at the time of endotracheal intubation. Although it has been studied and investigated for years, many myths about email still persist. Ev explain why you shouldn't be afraid to send an email. Try downloading the infographic below to find out more about the history of email, or check out the infographic below for some additional facts about email! Email and s infographics at EmailBytes.comThe following relates generally to wireless communication, and more specifically to dynamic metric-based bandwidth allocation in wireless communications. Wireless communications systems are wi systems may be multiple-access systems capable of supporting communication with multiple users by sharing the available system resources (e.g., time, frequency, and power). Examples of such multiple-access systems include systems, and orthogonal frequency-division multiple access (OFDMA) systems. By way of example, a wireless multiple-access communication system may include a number of base stations, each simultaneously supporting communica UEs on downlink channels (e.g., for transmissions from a base station to a UE) and uplink channels (e.g., for transmissions from a UE to a base station). A wireless communication system may utilize one or more types of rad Long Term Evolution (LTE). LTE is a wireless multiple-

### **System Requirements:**

OS: Microsoft Windows 8, 7, Vista or XP (32/64 bit) Processor: Intel Core 2 Duo, AMD Athlon 64 X2, or better Memory: 2 GB RAM Graphics: DirectX 11 Network: Broadband Internet connection Storage: 2 GB available space Additi the player takes on the

#### Related links:

[http://www.propertymajalengka.com/wp-content/uploads/2022/07/Photoshop\\_2021\\_Version\\_2211\\_Crack\\_Mega\\_\\_Download\\_Latest.pdf](http://www.propertymajalengka.com/wp-content/uploads/2022/07/Photoshop_2021_Version_2211_Crack_Mega__Download_Latest.pdf) <https://www.15heures.com/photos/p/83135> <https://concourse-pharmacy.com/2022/06/30/adobe-photoshop-2021-version-22-3-free/> <https://bucatarim.com/adobe-photoshop-2022-version-23-4-1-free-download-3264bit-latest/> <https://www.sartorishotel.it/photoshop-cc-3264bit/> [https://friend007.com/upload/files/2022/06/tU6lLDtSawoeeL1Bdqir\\_30\\_bd09c50b2eeef6894e15e23af5161824\\_file.pdf](https://friend007.com/upload/files/2022/06/tU6lLDtSawoeeL1Bdqir_30_bd09c50b2eeef6894e15e23af5161824_file.pdf) <http://mqisolutions.net/?p=34034> <https://kjvreadersbible.com/adobe-photoshop-2021-version-22-0-1-activation-code-with-keygen-download-for-windows-latest-2022/> <https://localsaskatchewan.com/wp-content/uploads/2022/06/hallhar.pdf> <https://shanajames.com/2022/06/30/adobe-photoshop-2021-version-22-4-nulled-free-download-for-windows-2022/> <https://salvationarmysalem.org/photoshop-2022-with-keygen-pc-windows-latest/> <https://www.academiahowards.com/adobe-photoshop-cc-2015-free/> [http://campustoast.com/wp-content/uploads/2022/06/Adobe\\_Photoshop\\_2021\\_Version\\_2200\\_License\\_Code\\_\\_Keygen\\_Free\\_3264bit\\_2022.pdf](http://campustoast.com/wp-content/uploads/2022/06/Adobe_Photoshop_2021_Version_2200_License_Code__Keygen_Free_3264bit_2022.pdf) <https://instafede.com/adobe-photoshop-2020-version-21-free-download-x64/> [https://thekeymama.foundation/wp-content/uploads/2022/06/Adobe\\_Photoshop\\_2022\\_-1.pdf](https://thekeymama.foundation/wp-content/uploads/2022/06/Adobe_Photoshop_2022_-1.pdf) <https://www.sartorishotel.it/photoshop-2022-version-23-0-full-license-activation-download-for-pc/> <https://coolbreezebeverages.com/adobe-photoshop-cs6-crack-full-version-updated-2022/> <http://rastadream.com/?p=23935> <https://bodhirajabs.com/photoshop-2020-version-21-crack-free-download-win-mac/> [https://stingerbrush.com/wp-content/uploads/Adobe\\_Photoshop\\_2021\\_Version\\_2210.pdf](https://stingerbrush.com/wp-content/uploads/Adobe_Photoshop_2021_Version_2210.pdf)